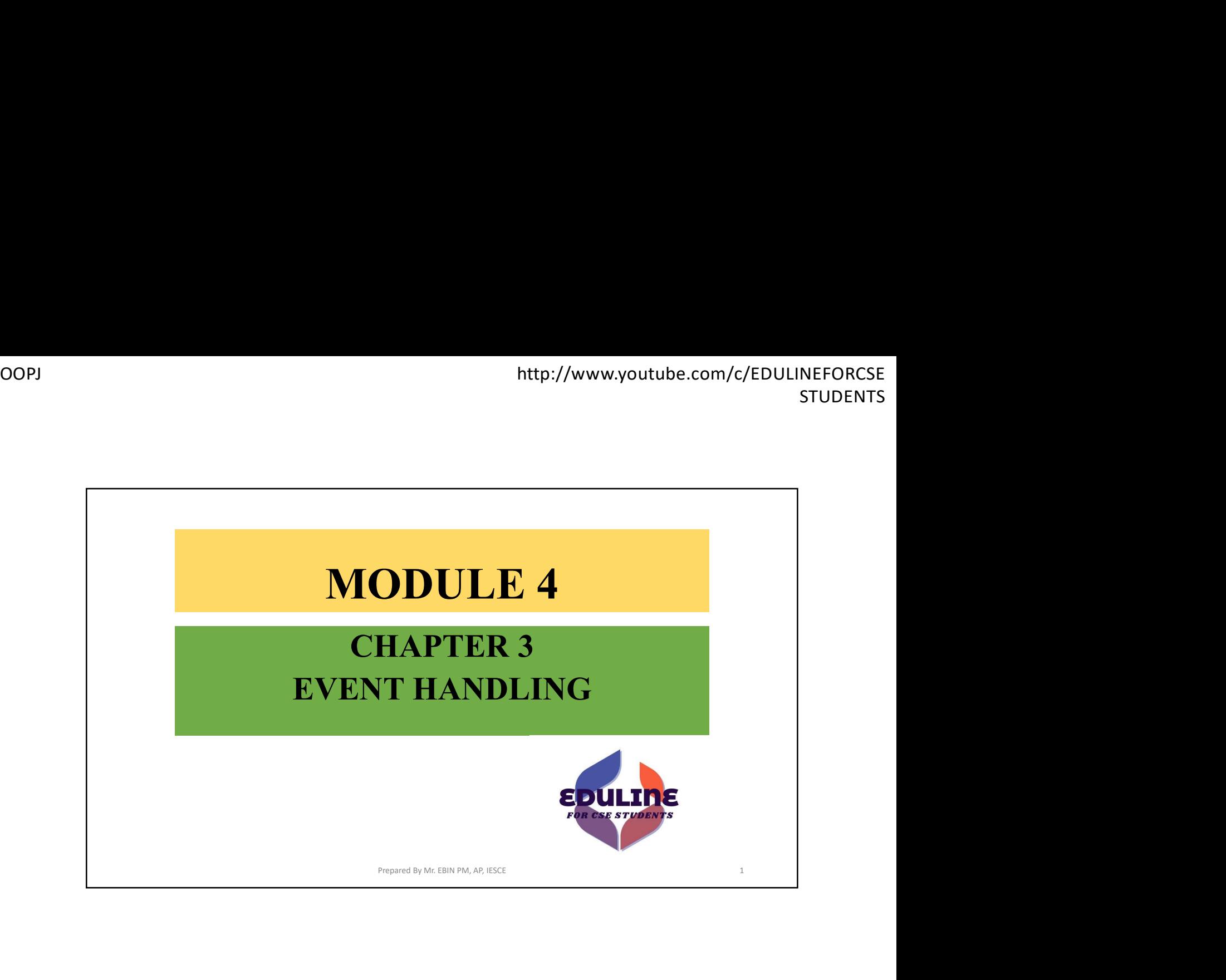

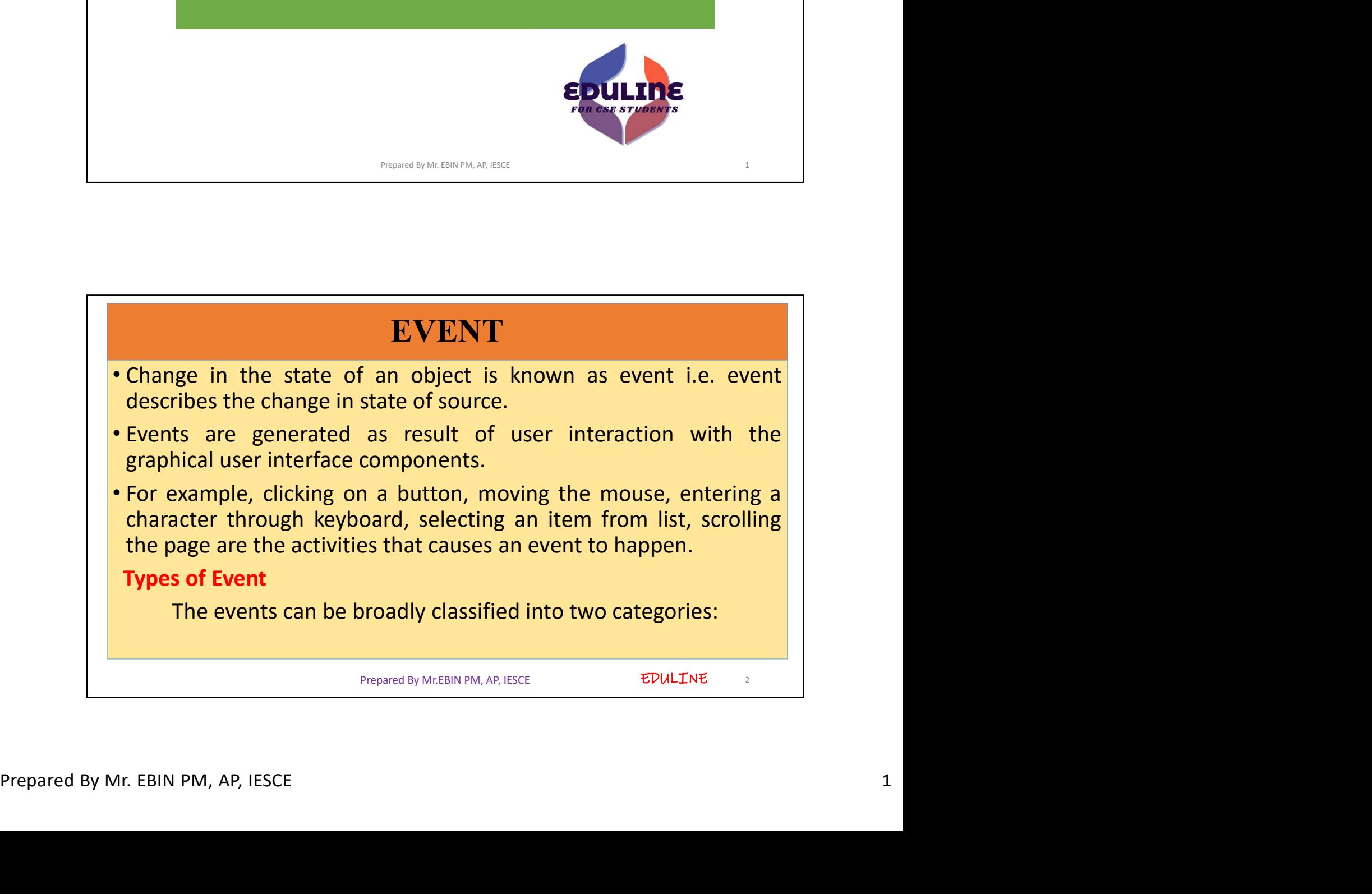

http://www.youtube.com/<br> **Foreground Events**<br> **COMPTE FOREGEORY THEORY CONSERVANT PERITM FRAME SERVIET AND SERVIET AND SERVIET AND SERVIET AND SERVIET A CONSERVANT CONSERVANT CONSERVANT CONSERVANT CONSERVIET A CONSERVIET A Foreground Events**<br>
• Those events which require the direct interaction of user. They are<br> **•** Those events which require the direct interaction of user. They are<br>
generated as consequences of a person interacting with th http://www.youtube.com/c/EDULINEFORCSE<br>
STUDENTS<br>
Those events which require the direct interaction of user. They are<br>
generated as consequences of a person interacting with the<br>
graphical components in Graphical User Inte http://www.youtube.com/c/EDULINEFORCSE<br>
STUDENTS<br>
Those events which require the direct interaction of user. They are<br>
generated as consequences of a person interacting with the<br>
graphical components in Graphical User Inte http://www.youtube.com/c/EDULINEFORCSE<br>
sTUDENTS<br>
Those events which require the direct interaction of user. They are<br>
generated as consequences of a person interacting with the<br>
graphical components in Graphical User Inte http://www.youtube.com/c/EDULINEFORCSE<br>
STUDENTS<br>
Those events which require the direct interaction of user. They are<br>
generated as consequences of a person interacting with the<br>
graphical components in Graphical User Inte etc. http://www.youtube.com/<br>
http://www.youtube.com/<br>
http://www.youtube.com/<br>
http://www.youtube.com/<br>
Foreground Events<br>
which require the direct interaction of user. They<br>
generated as consequences of a person interacting w Foreground Events<br>• Those events which require the direct interaction of user. They are<br>generated as consequences of a person interacting with the<br>clicking on a button, moving the mouse, entering a character<br>through keyboa **CONDEGENDITY CONTERT CONTENT CONTENT CONTENT CONTENT CONTENT CONTENT OF THE SYSTEM (CONTENT) (DETERTING SYSTEM IN A SYSTEM IN A SYSTEM OF THE SYSTEM IN A SYSTEM OF THE SYSTEM OF THE SYSTEM CONTENT CONTENT CONTENT CONTENT Software filter and the complete are the complementation** of user. They are generated as consequences of a person interacting with the graphical components in Graphical User Interface. For example, clicking on a button, m **ORET SERVIGON EVERTS THE CONCRETE SCROM THE CONSTRESS CONSEQUENCE AS CONSEQUENCE (STREET AND SURFERING I CONSECT THE CONSECT FOR EXAMPLE CONSECT (STREET ACTION IS DETERT AN ARTICLE TO EXAMPLE A CONSECT AND NOT THE PARTICL** nive the direct interaction of user. They are<br>ences of a person interacting with the<br>in Graphical User Interface. For example,<br>moving the mouse, entering a character<br>cting an item from list, scrolling the page<br>reting an it

EDULINE<sub>3</sub>

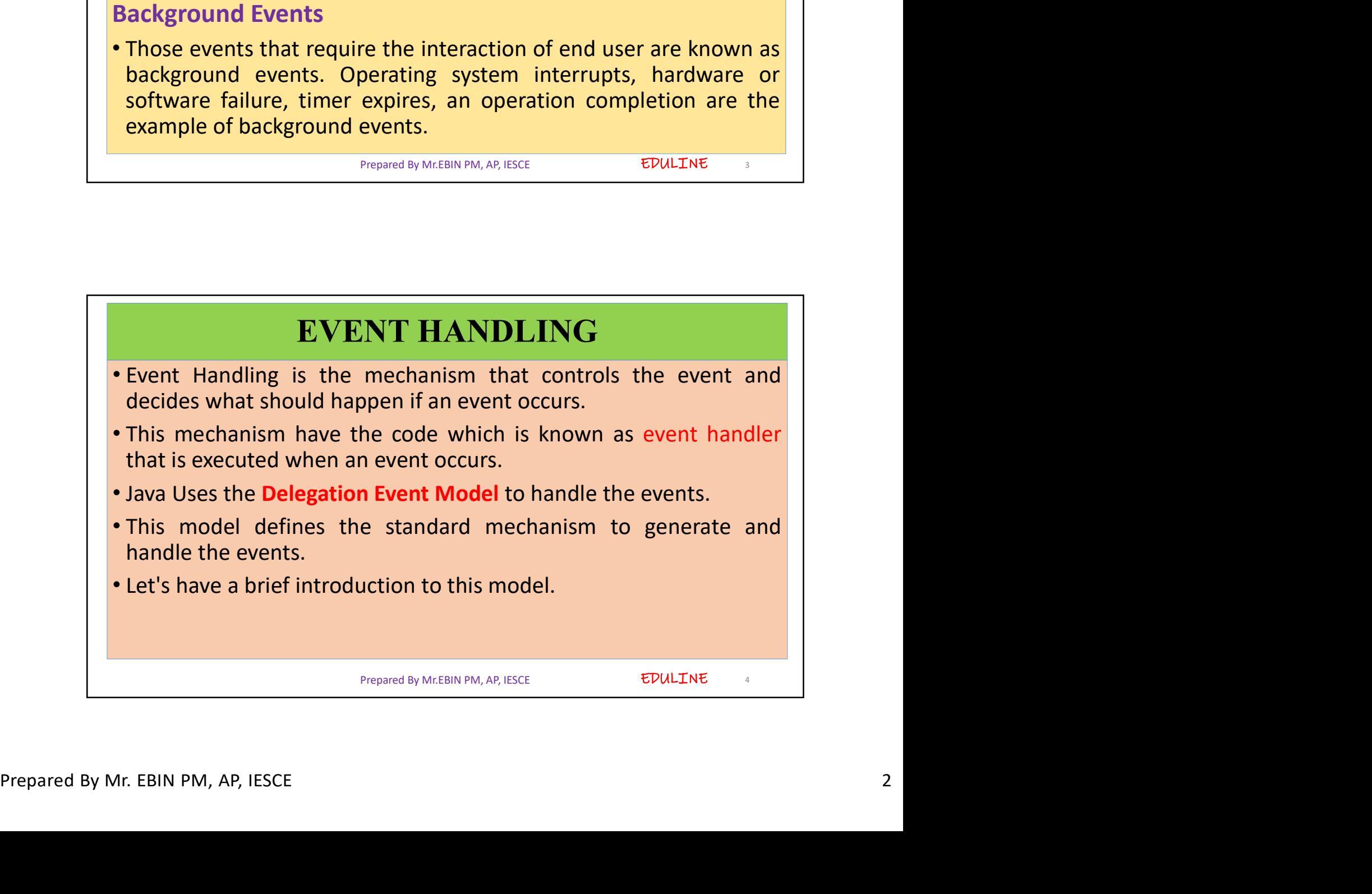

namely:

http://www.youtube.com/c/EDULINEFORCSE<br>
STUDENTS<br>
The Delegation Event Model has the following key participants<br>
namely:<br>
Source - The source is an object on which event occurs. Source is<br>
responsible for providing informa http://www.youtube.com/c/EDULINEFORCSE<br>
STUDENTS<br>
Source - The source is an object on which event occurs. Source is<br>
responsible for providing information of the occurred event to it's<br>
handler. Java provide as with classe http://www.youtube.com/c/EDULINEFORCSE<br>
STUDENTS<br>
The Delegation Event Model has the following key participants<br>
namely:<br>
Source - The source is an object on which event occurs. Source is<br>
responsible for providing informa http://www.youtube.com/c/EDULINEFORCSE<br>
STUDENTS<br>
The Delegation Event Model has the following key participants<br>
namely:<br>
Source - The source is an object on which event occurs. Source is<br>
responsible for providing informa

http://www.youtube.com/c/EDULINEFORCSE<br>
STUDENTS<br>
The Delegation Event Model has the following key participants<br>
namely:<br> **Source** - The source is an object on which event occurs. Source is<br>
responsible for providing infor http://www.youtube.com/c/EDULINEFORCSE<br>
STUDENTS<br>
The Delegation Event Model has the following key participants<br> **Source** - The source is an object on which event occurs. Source is<br>
responsible for providing information of The Delegation Event Model has the following key participants<br>structures and the structure of view of view the structure of view the sponsible for providing information of the occurred event to it's<br>handler. Java provide a The Delegation Event Model has the following key participants<br>namely:<br>**Source** - The source is an object on which event occurs. Source is<br>responsible for providing information of the occurred event to it's<br>handler. Java pr The Delegation Event Model has the following key participants<br>namely:<br>Source - The source is an object on which event occurs. Source is<br>responsible for providing information of the occurred event to it's<br>handler. Java prov Model has the following key participants<br>
n object on which event occurs. Source is<br>
information of the occurred event to it's<br>
vith classes for source object.<br>
n as event handler. Listener is responsible<br>
to an event. Fro

EDULINE<sub>5</sub>

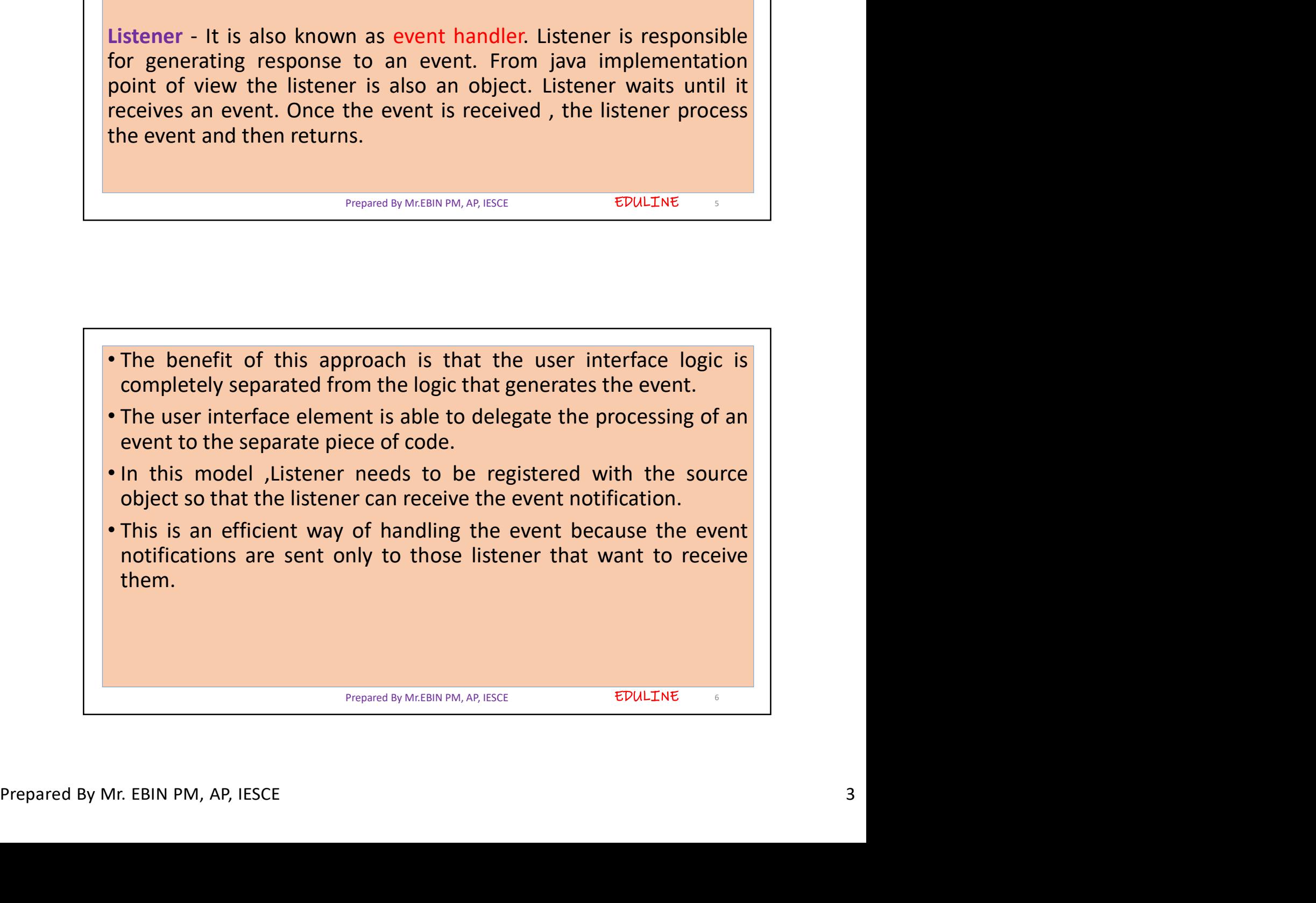

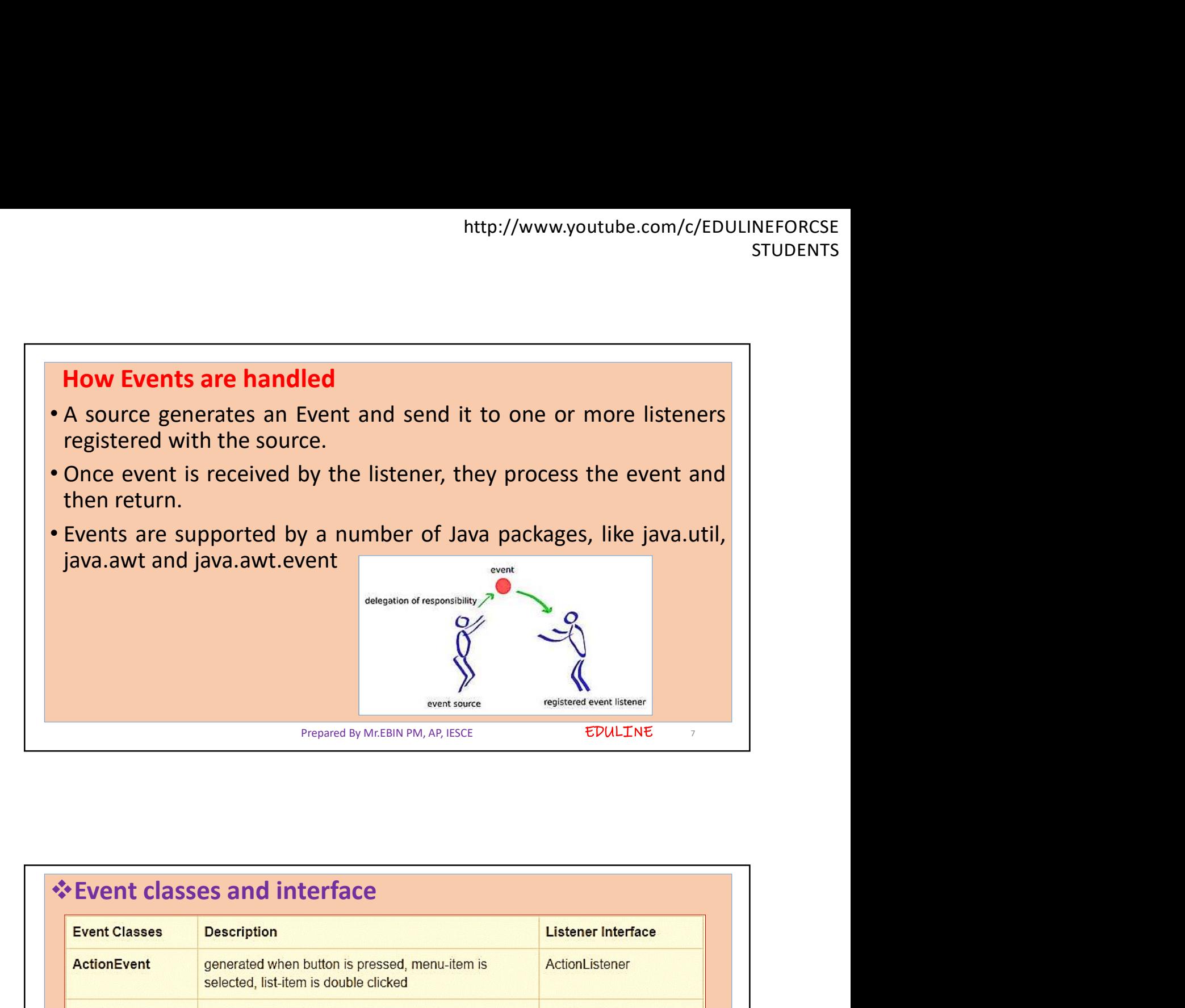

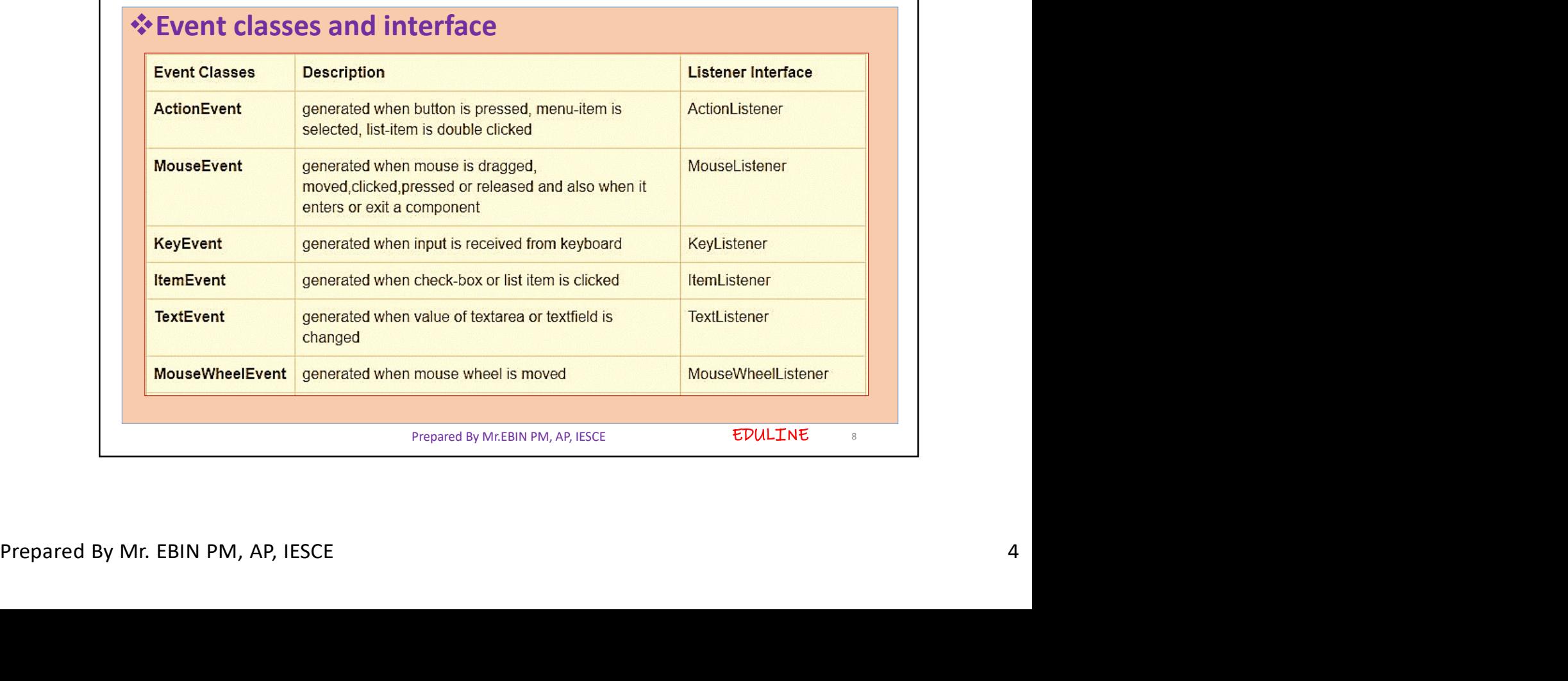

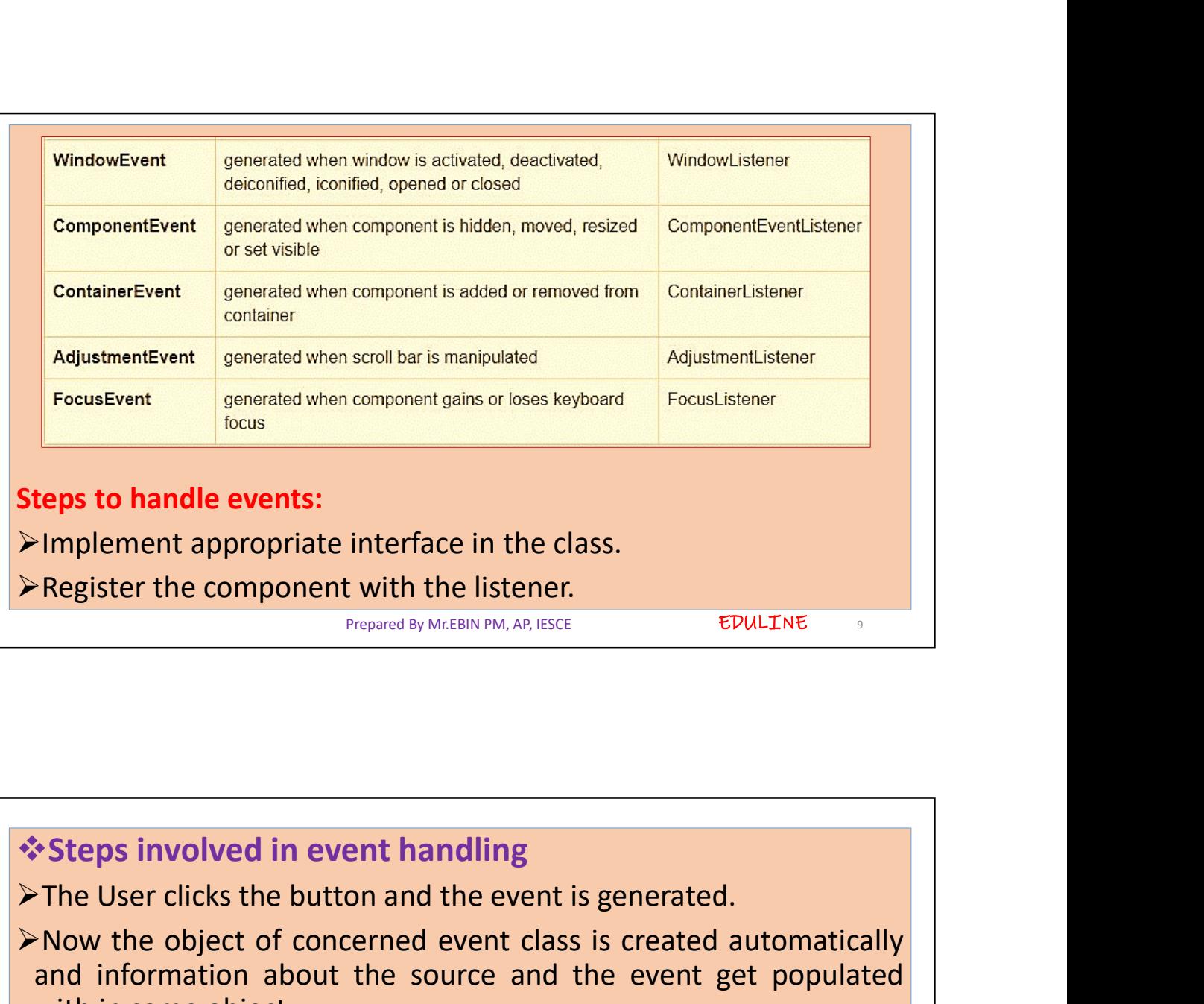

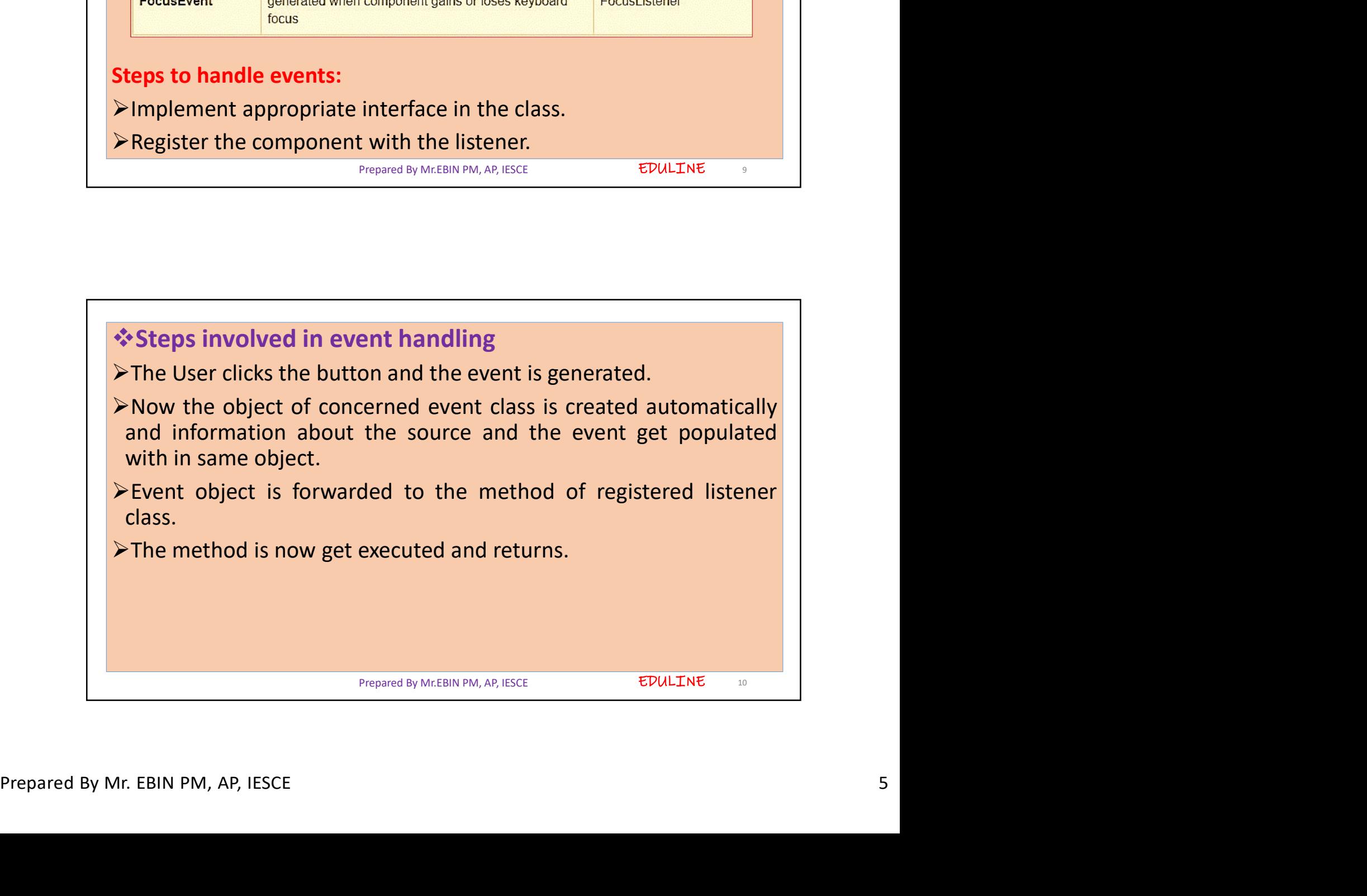

- Attp://www.youtube.com/c/EDULINEFORCSE<br>
STUDENTS<br>
Points to remember about listener<br>
 In order to design a listener class we have to develop some listener<br>
 These Listener interfaces forecast some public abstract callbac interfaces.
- **http://www.youtube.com/c/EDULINEFORCSE**<br>• **Points to remember about listener**<br>• In order to design a listener class we have to develop some listener<br>interfaces.<br>• These Listener interfaces forecast some public abstract
- These Listener interfaces forecast some public abstract callback<br>• These Listener interfaces.<br>• These Listener interfaces forecast some public abstract callback<br>• These Listener interfaces forecast some public abstract c methods which must be instanced which must be interfaced which must be implemented by the listener class.<br>
These Listener interfaces forecast some public abstract callback<br>
These Listener interfaces forecast some public ab http://www.youtube.com/c/EDULINEFORCSE<br>
STUDENTS<br>
FPOINTS to remember about listener<br>
In order to design a listener class we have to develop some listener<br>
interfaces.<br>
These Listener interfaces forecast some public abstra

Prepared By Mr.EBIN PM, AP, IESCE

EDULINE 11

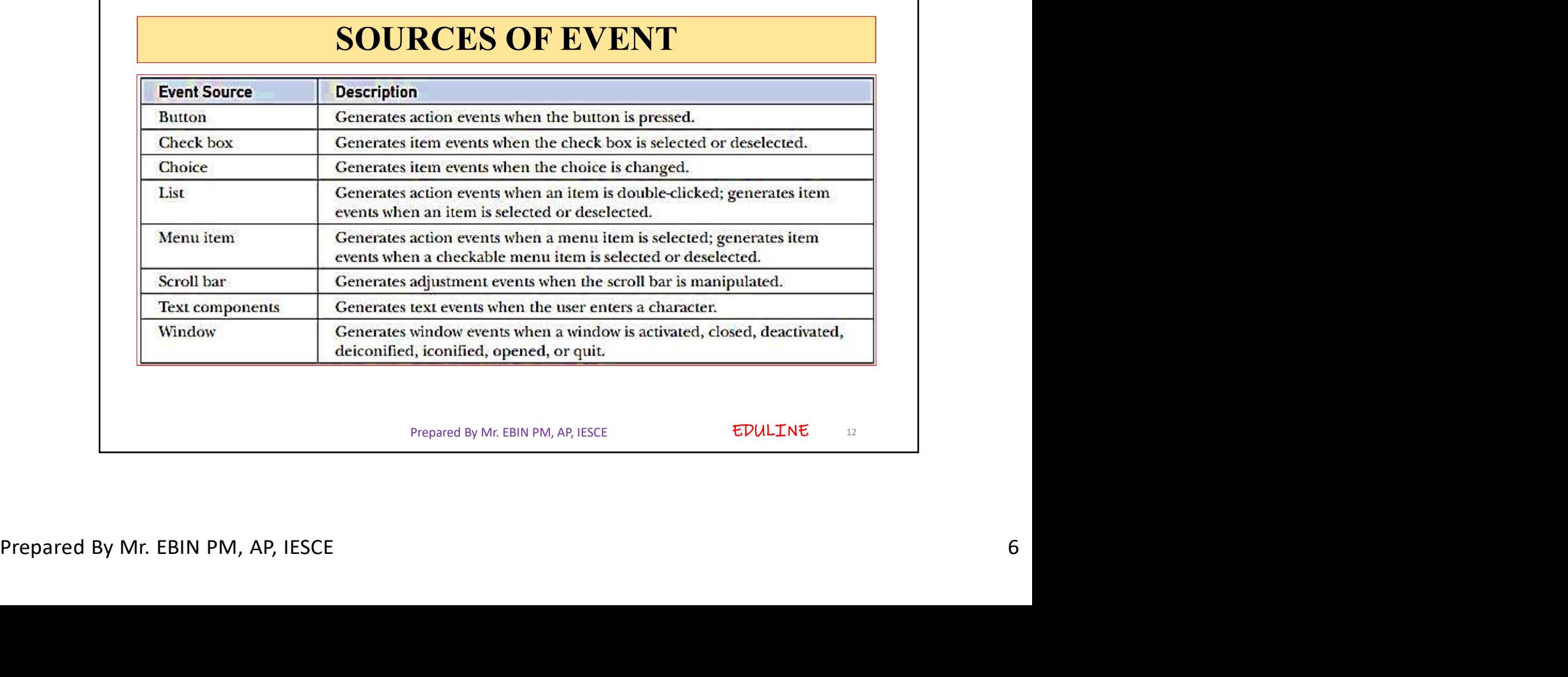

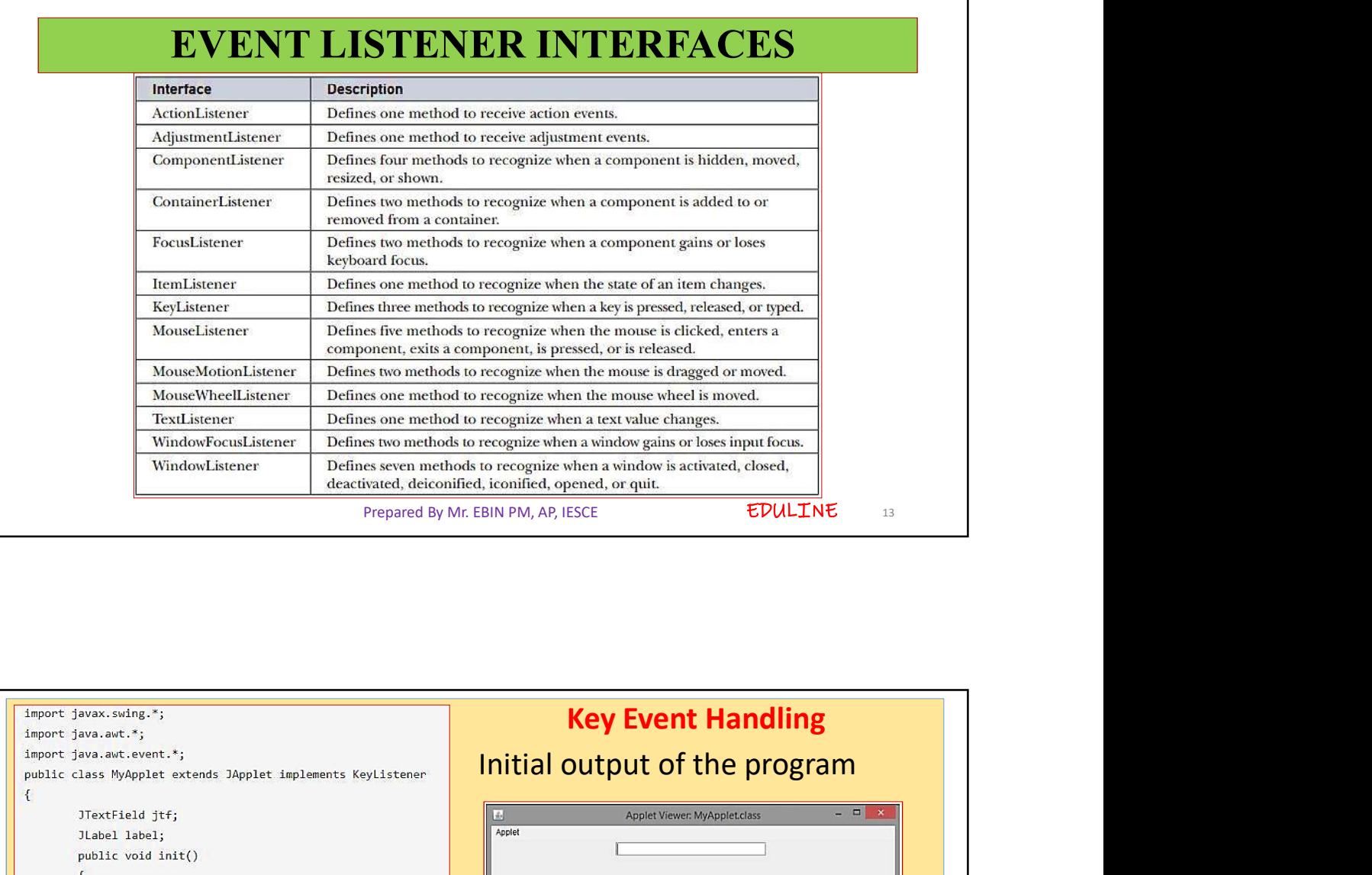

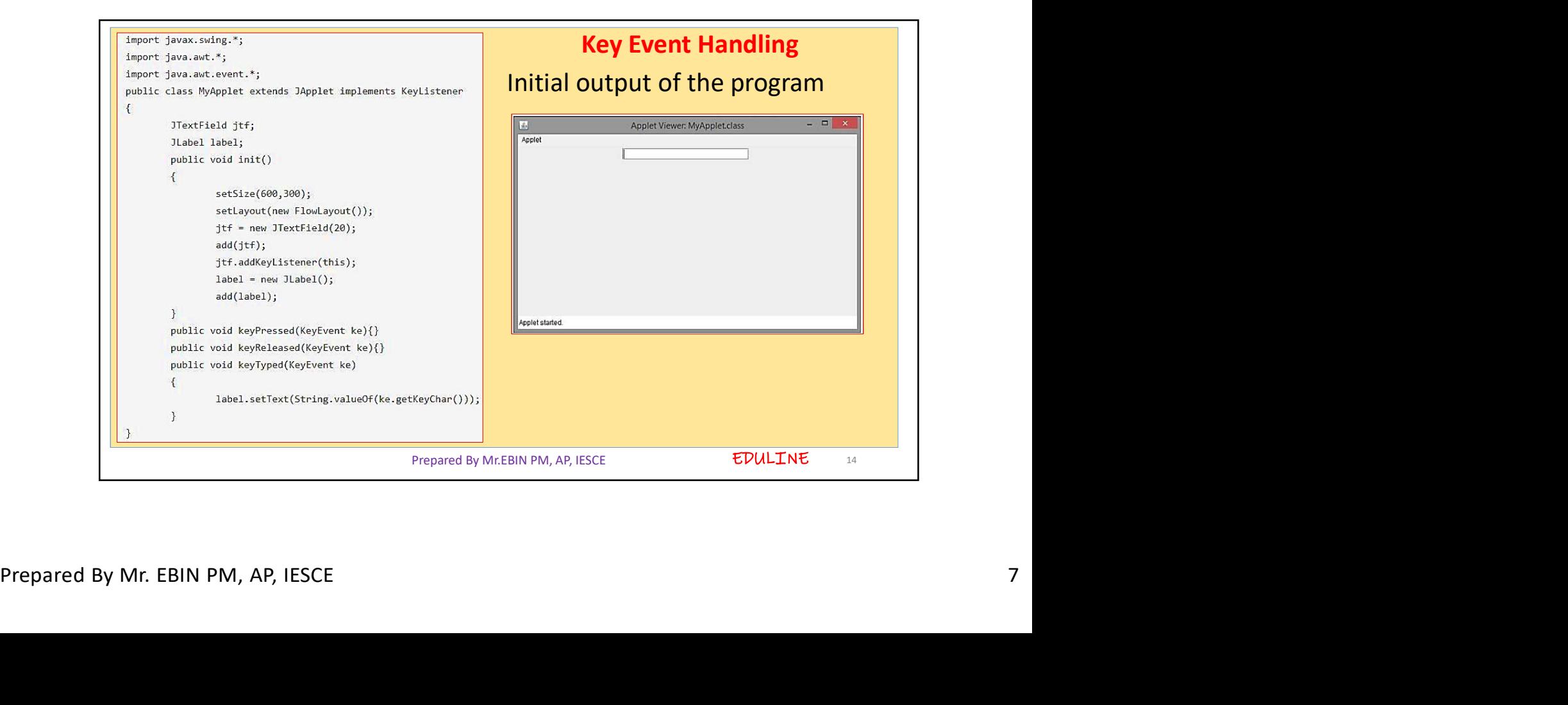

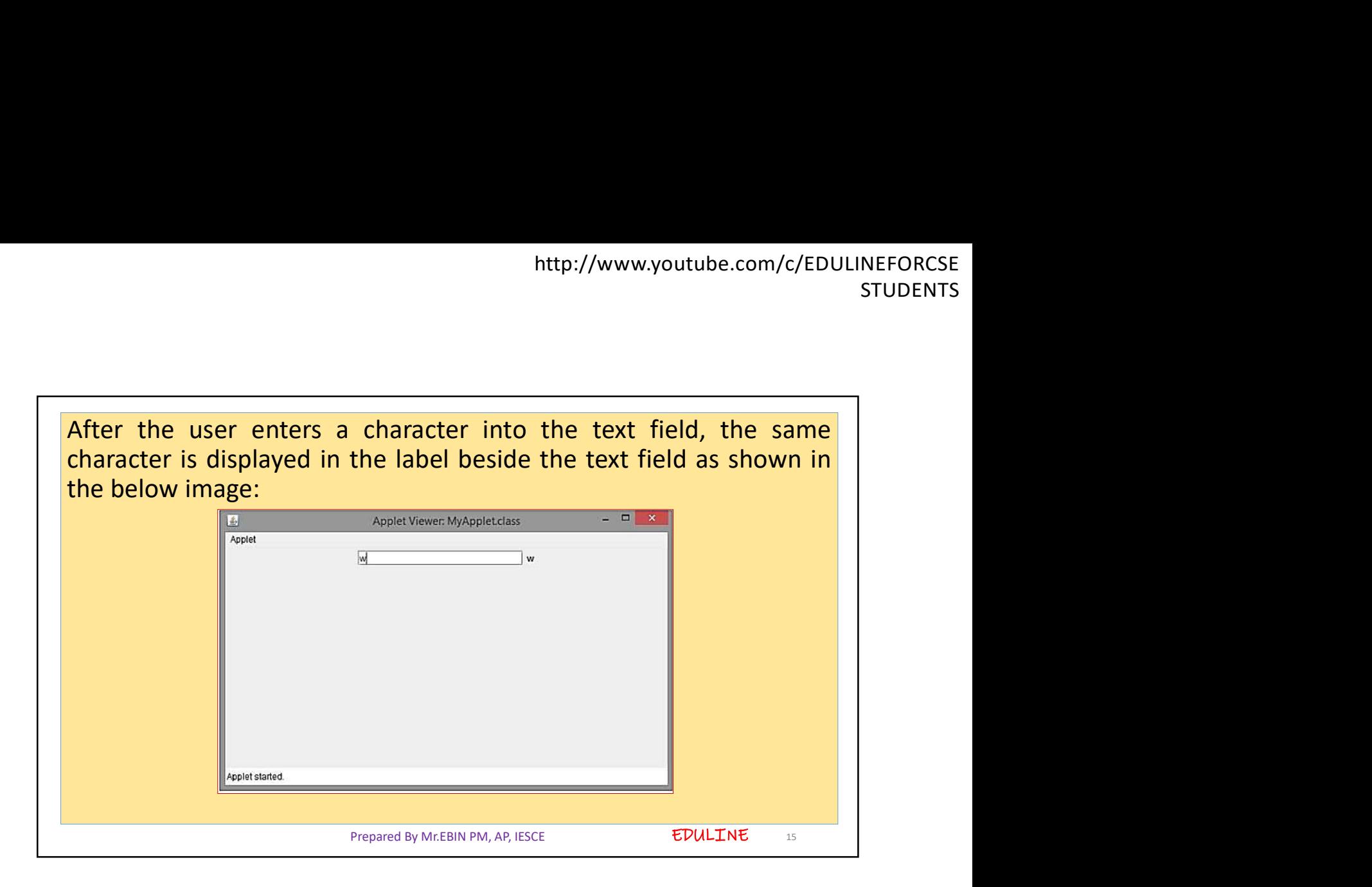